## **MuseScore**

**MuseScore** es un editor de partituras **WYSIWYG (Lo que ves es lo que obtienes)** gratuito y software libre . En MuseScore puedes escribir y maquetar tu partitura directamente en la pantalla antes de obtener la edición impresa.

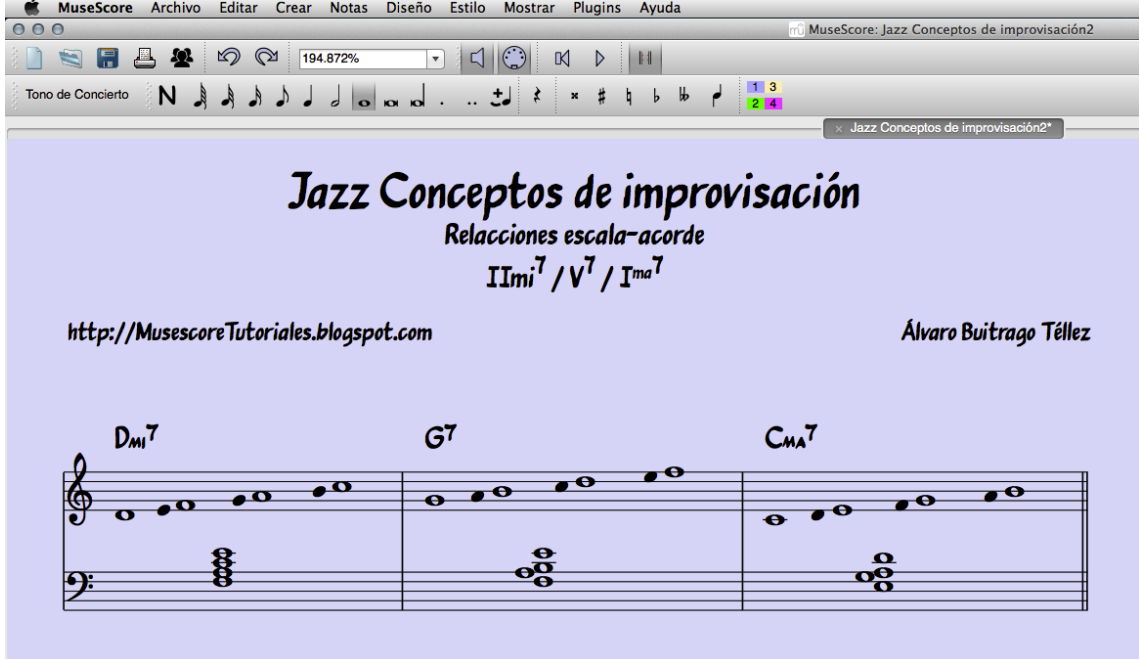

La versión estable de **MuseScore es la 1.2 multiplataforma**  y compatible con los tres sistemas operativos más extendidos: **Linux, Mac y Windows**. Esto ya es una gran ventaja, pues puedes trabajar o compartir trabajos con casi cualquier ordenador. Presenta además una opción de **instalación portable,** que permite llevarlo en una memoria USB. Es el único editor de partituras que, al menos oficialmente, permite esta movilidad en el trabajo.

**¿Y qué hace MuseScore?** Aunque es gratuito y licencia GNU GPL no significa que sea un editor mediocre. Es posible que el aspecto de su interfaz sea un tanto simple, pero detrás de ello se esconde un gran editor cercano en funcionalidad a los grandes editores. MuseScore permite:

- Número **ilimitado de pentagramas**
- **4 voces** por pentagrama
- **Introducción de notas rápida** mediante el ratón, el teclado QWERTY o teclado MIDI.
- Exporta a múltiples formatos: **MusicXML** (.xml, .mxl), **MIDI** (.mid), **Gráficos**: PDF (.pdf) PostScript (.ps) PNG (.png) Vectorial (.svg) **Lilypond** (.ly) **Audio**: Windows

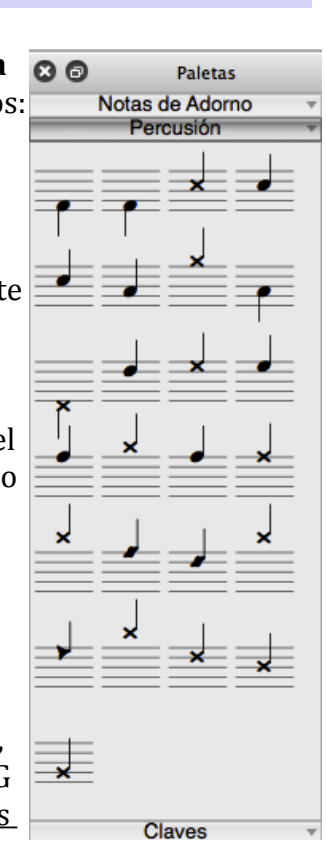

(.wav) Audio sin pérdidas Free Lossless Audio Codec (.flac) Audio comprimido Ogg Vorbis (.ogg) O

o S**intetizador por software FluidSynth** que permite trabajar con SoundFonds (.sf2)

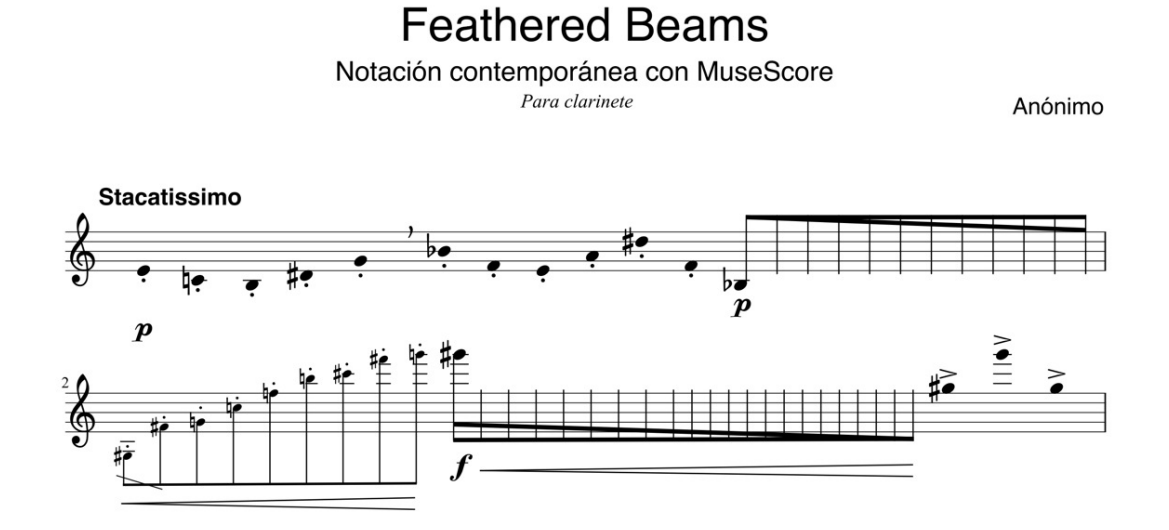

Hasta ahí todo son cosas que puedes encontrar en otros editores de partituras. Pero MuseScore tiene ciertas funciones exclusivas:

- **MuseScore connect.** Es un sistema similar a una red social que permite, dentro del mismo programa, descargar miles de partituras gratuitas para editar en MuseScore o crear una cuenta en la que subir a la nube tus partituras.
- - **[MuseScore.com.](http://musescore.com/)** Es la versión web de MuseScore connect en la que las partituras se pueden ver y escuchar en cualquier dispositivo con navegador web de cualquier fabricante. Otra exclusiva de MuseScore. Da igual que tengas un teléfono/Tablet

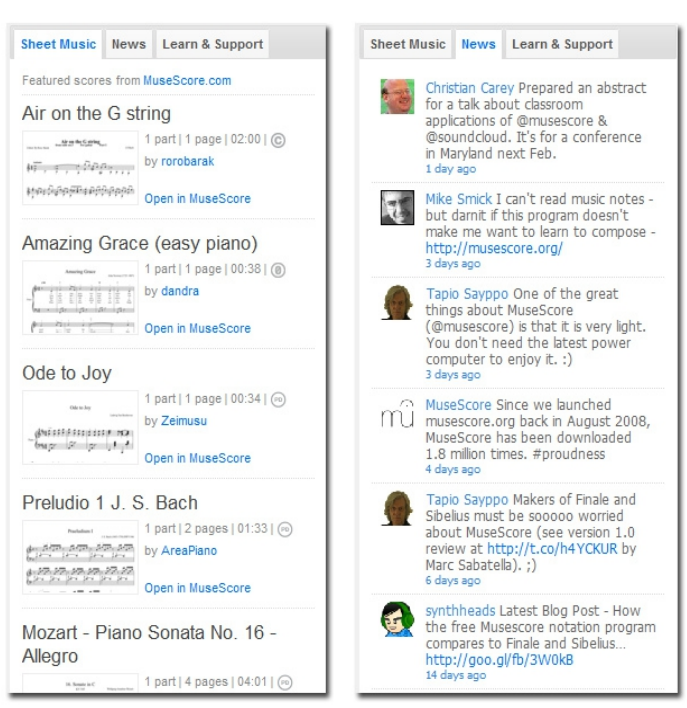

Android, iOS, Windows Phone o Blackberry, podrás navegar en MuseScore.com buscar partituras y reproducirlas.

- **Video partituras sincronizadas con Youtube.** Mediante un sistema de creación de sincronía se pueden importar vídeos de Youtube y tener la partitura sincronizada con una interpretación real.

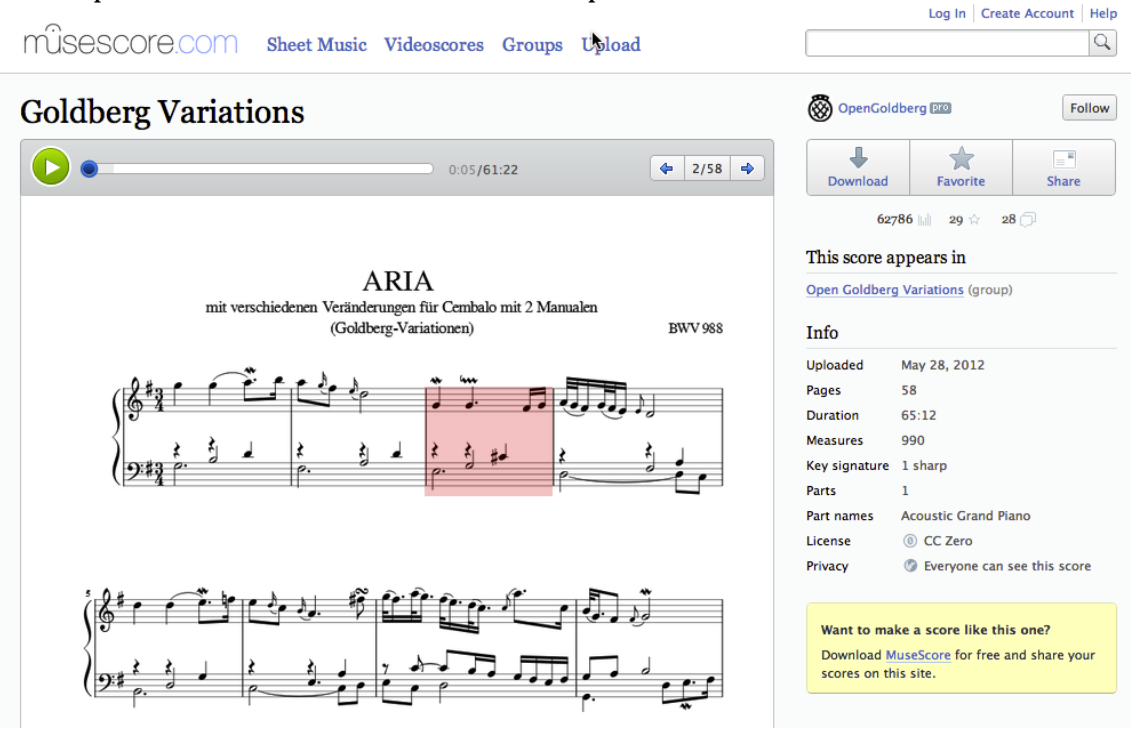

Pero **¿es MuseScore un editor de partituras potente y útil para el músico profesional?** Normalmente se desconfía del software gratuito pensando que debe ser de menor calidad, muy inestable y poco útil. Para demostrar que MuseScore es ya un gran editor de partituras y tiene un gran potencial en ese campo sus desarrolladores emprendieron el proyecto [Open Goldberg Variations](http://www.opengoldbergvariations.org/) Este proyecto culminó con la edición web, en musescore.com, de audio, lanzamiento de un disco con la gran pianista Kimiko Ishizaka y edición impresa a la venta en la cual cualquiera puede comprobar las capacidades de MuseScore más allá de cualquier mensaje publicitario.

## <http://www.opengoldbergvariations.org/goldberg-variations-musescore-edition>

**¿Algo malo tendrá MuseScore?** Claro, no es todo perfecto. Pero se está trabajando duramente en la versión 2.0 que solucionará algunas de las limitaciones de la versión 1.2:

- No soporta gráficos de guitarra. (la versión 2 sí lo hará.)
- Símbolos limitados (la versión 2 permitirá símbolos insertando .svg)
- Poca flexibilidad en el movimiento de objetos que colisionan (la versión 2 incorporará un Inspector que permitirá controlar muchos parámetros de posición de las notas y objetos)
- Es complicado trabajar con textos. (La versión 2 incorporará estilos de textos simplificando mucho su uso y su maquetación.)

Sin embargo hay dos puntos importantes donde MuseScore sigue claramente por detrás de los editores comerciales:

- N**o soporta entrada de notas mediante grabación en tiempo real**. Solo es posible la entrada nota a nota. Esto puede sustituirse usando un secuenciador e importando un archivo MIDI, pero es una limitación importante.
- **La calidad de la reproducción**. Aunque el sonido puede ser mejorado mediante un SoundFont de más calidad, la interpretación resulta mecánica y artificial. Está por ver si las mejoras en el sintetizador de la versión 2 mejorarán sensiblemente este aspecto.

## **¿Interesado en MuseScore?** Entonces visita:

- [http://musescore.org](http://musescore.org/) (página oficial)

- [http://musescore.com](http://musescore.com/) (aplicaciones web y smarphone/tablet basadas en musescore)

- [http://www.musescoretips.com](http://www.musescoretips.com/) (Tutoriales sobre musescore por Katie Wardrobe)

- [http://musescoretutoriales.blogspot.com](http://musescoretutoriales.blogspot.com/) (Tutoriales sobre musescore en castellano)

- http://musescore.org/en/forum (forum oficial en inglés)

Álvaro Buitrago Téllez febrero de 2013